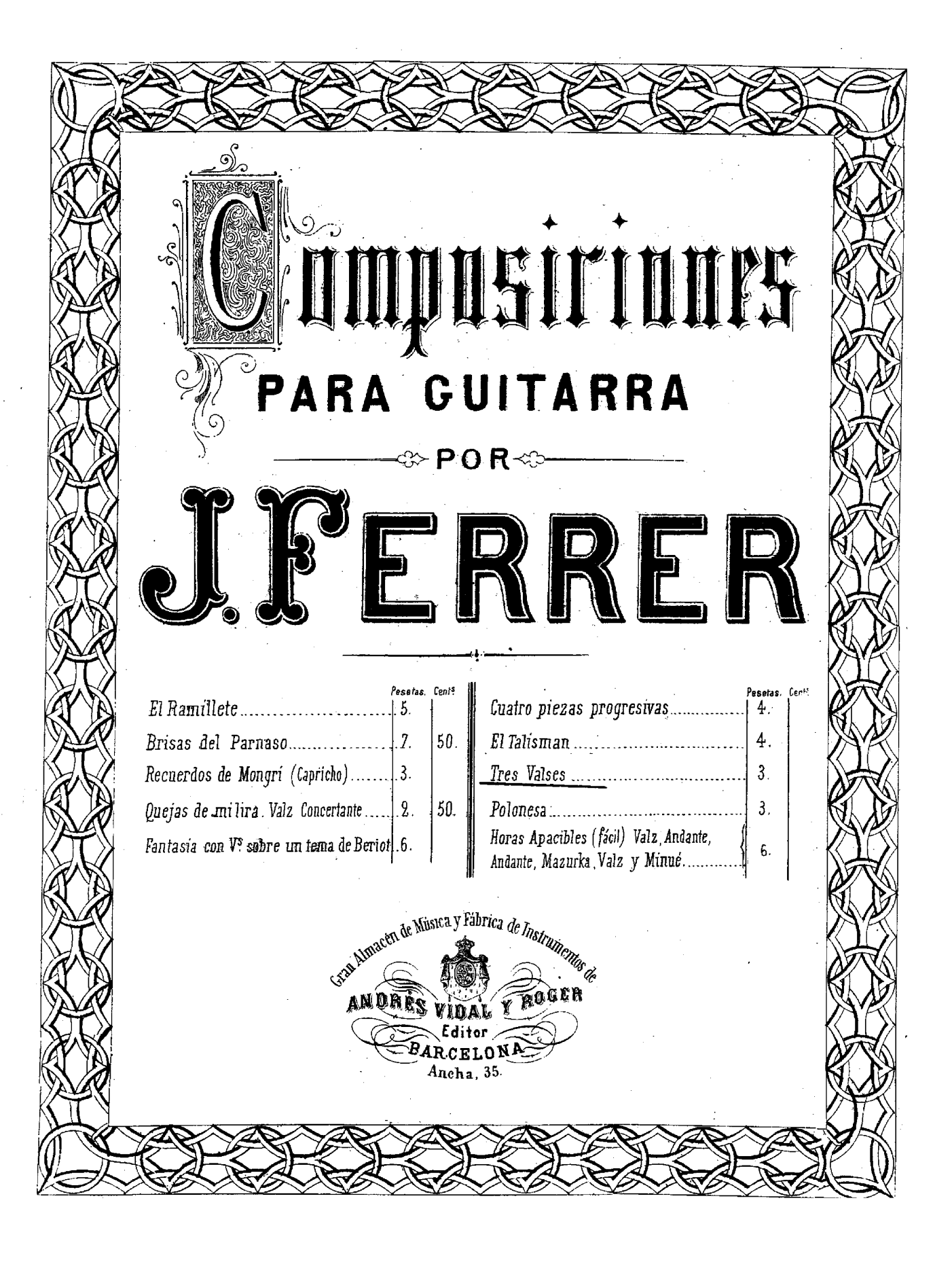

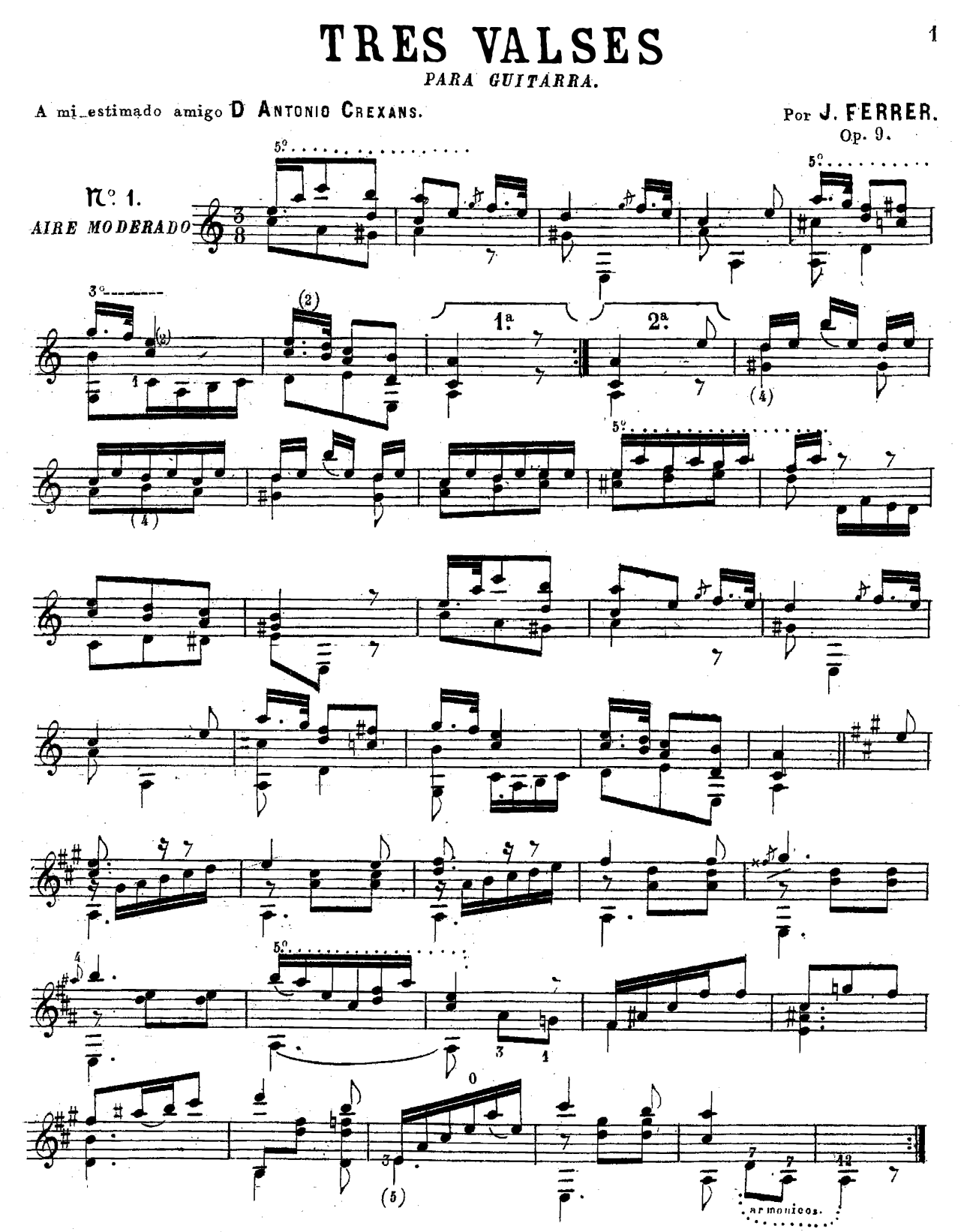

A.Vidal y Roger Editor Barcelona.

 $A.1677. V.$ 

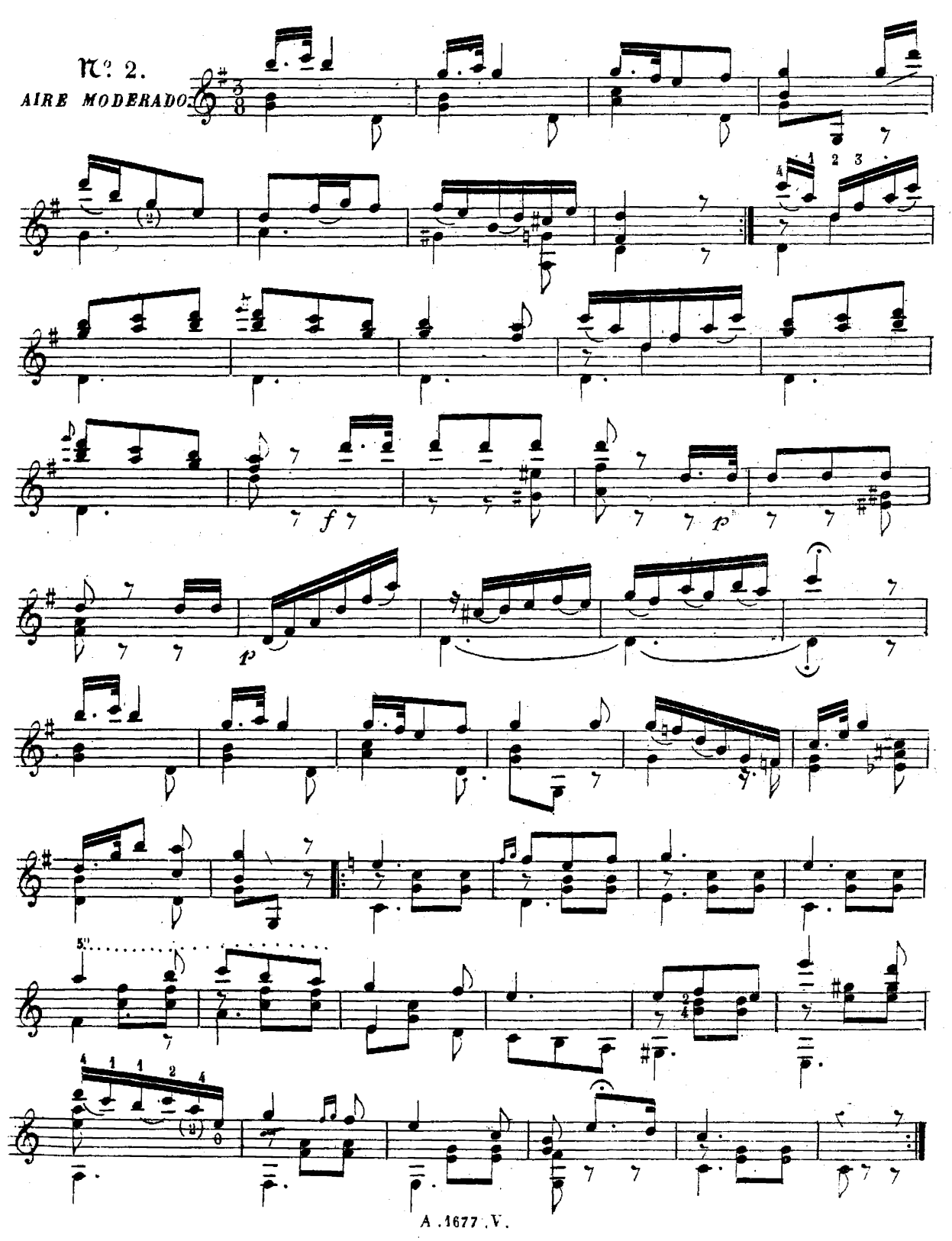

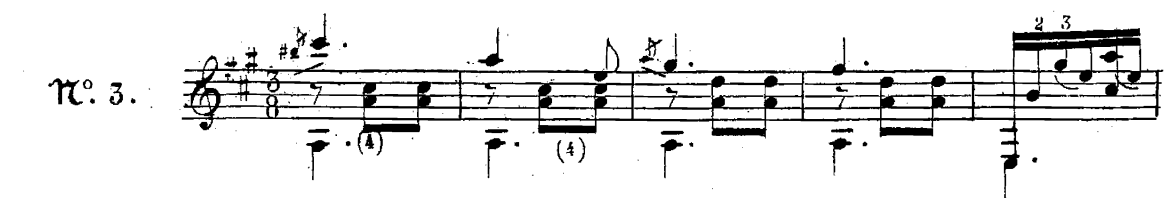

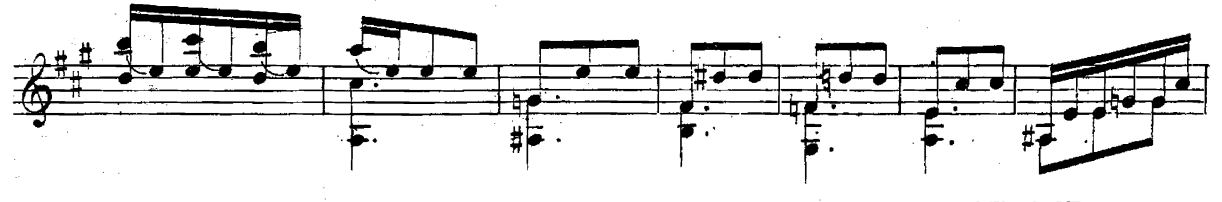

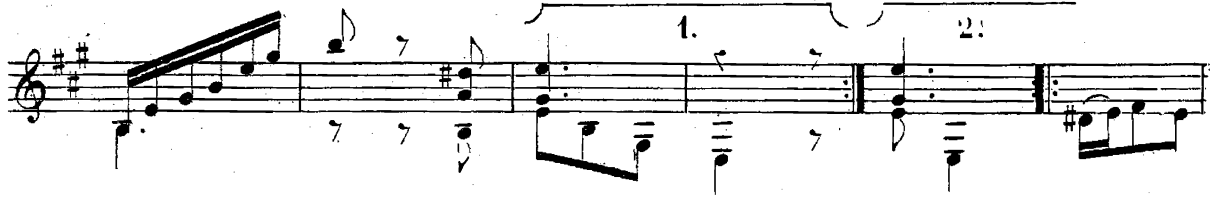

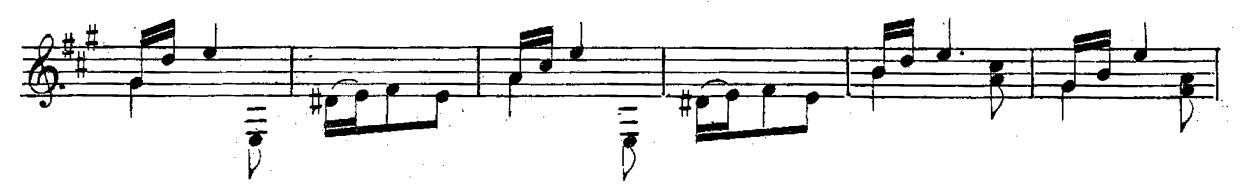

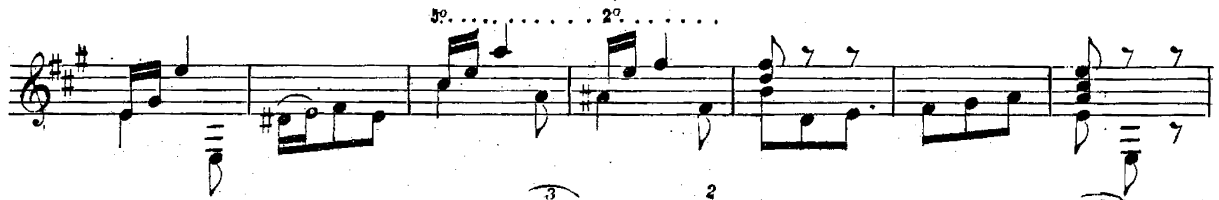

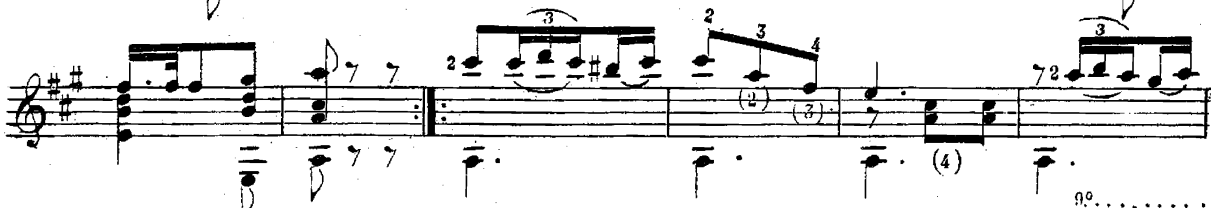

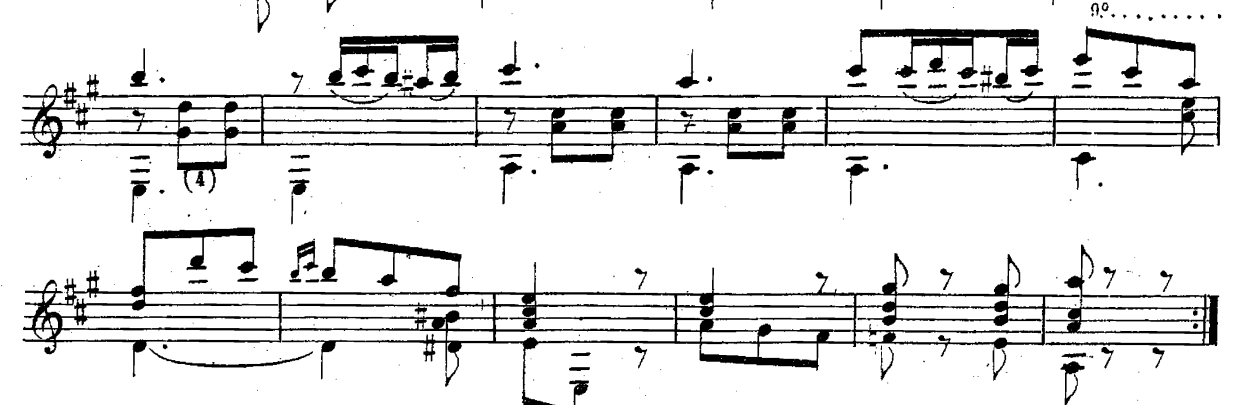